Financial Optimization ISE 347/447

Lecture 5

Dr. Ted Ralphs

# Reading for This Lecture

• C&T Chapter 2

### Duality Theory: Motivation

• Consider the following minimization problem

```
z_P = \min x^2 + y^2s.t. x + y = 1
```
- How could we solve this problem?
- Idea: Instead of strictly enforcing feasibility, penalize violation and make it part of the objective.
- Example: Consider the function

$$
L(p) = \min_{y, y \in \mathbb{R}} x^2 + y^2 + p(1 - x - y)
$$

• Then  $L(p)$  is a lower bound on the optimal value of the original optimization problem.

## The Lagrangian Dual

- Suppose we want to obtain the best possible lower bound on our original problem.
- This is itself an optimization probem and is known as the Lagrangian dual.
- In our example, the Lagrangian dual is

$$
z_D = \max_{p \in \mathbb{R}} L(p) = \min_{y, y \in \mathbb{R}} x^2 + y^2 + p(1 - x - y)
$$

- Since our original objective function was convex, we can calculate the value of  $L(p)$  expicitly.
- We do this by taking the partial derivatives and setting them equal to zero yielding  $x=y=p/2 \Rightarrow L(p)=p-p^2/2$ .
- Since  $L(p)$  is concave, we can maximize it by taking the derivative, yielding  $p^*=1$ .
- Note that in this case,  $x^* = y^* = p^*/2$ , so the primal and dual problem have the same optimal value, but this is not always the case.

## Lagrangian Duality for Linear Optimization

- We now show how to derive a Lagrangian dual for a linear optimization problem.
- Surprisingly, we will show that the Lagrangian dual is also an LP and that its value is the same as the original primal problem.
- As in the previous example associate a Lagrange multiplier, or *price*, with each constraint.
- Then we allow the constraint to be violated *for a price*.
- Consider an LP in standard form.
- Using Lagrange multipliers, we can formulate an alternative LP:

```
min c^{\top}x + p^{\top}(b - Ax)s.t. x \geq 0
```
• How does the optimal solution of this compare to the original optimum?

#### Lagrange Multipliers

• As before, this new problem gives a lower bound.

 $g(p) = \min$  $x\geq 0$  $[c^{\top}x + p^{\top}(b - Ax)] \leq c^{\top}x^* + p^{\top}(b - Ax^*) = c^{\top}x^*$ 

- Since each value of  $p$  gives a lower bound, we consider maximizing  $g(p)$ .
- Think of this as finding the *best* lower bound.
- This is known as the *dual problem*.

## Simplifying

• In linear programming, we can obtain an explicit form for the dual.

$$
g(p) = \min_{x \ge 0} \left[ c^\top x + p^\top (b - Ax) \right]
$$

$$
= p^\top b + \min_{x \ge 0} (c^\top - p^\top A) x
$$

• Note that

$$
\min_{x \ge 0} (c^\top - p^\top A)x = \begin{cases} 0, & \text{if } c^\top - p^\top A \ge \mathbf{0}^\top, \\ -\infty, & \text{otherwise,} \end{cases}
$$

• Hence, we can show that the dual is equivalent to

 $\max~p^\top b$  $s.t. \quad p^{\top}A \leq c^{\top}$ 

## Inequality Form

- Suppose our feasible region is  $P = \{x \in \mathbb{R}^n \mid Ax \ge b, x \ge 0\}.$
- We can add slack variables and convert to standard form with constraints

$$
[A|-I]\left[\begin{array}{c} x \\ s \end{array}\right]=b
$$

• This leads to dual constraints

$$
p^{\top} [A | -I] \leq \left[ c^{\top} | \mathbf{0}^{\top} \right]
$$

• Hence, we get the dual

$$
\begin{aligned}\n\max \ p^{\top}b \\
s.t. \quad p^{\top}A \le c^{\top} \\
p \ge 0\n\end{aligned}
$$

## From the Primal to the Dual

We can dualize general LPs as follows

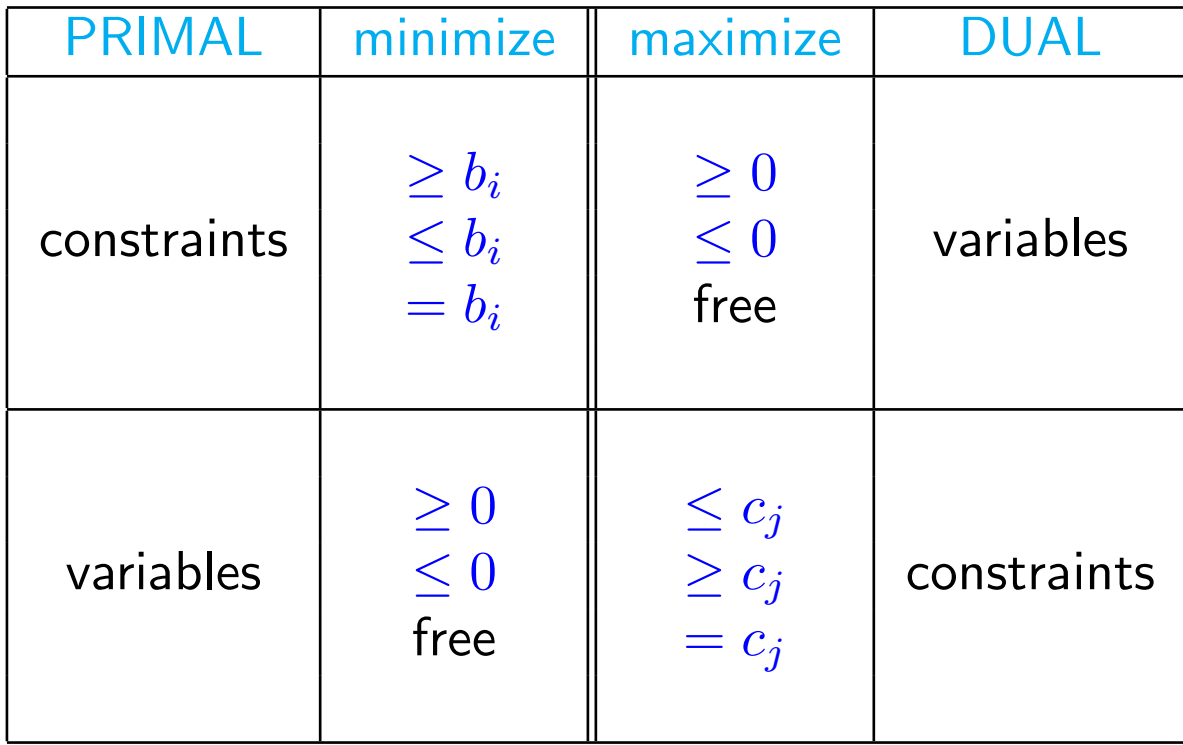

## Relationship of the Primal and the Dual

The following are the possible relationships between the primal and the dual:

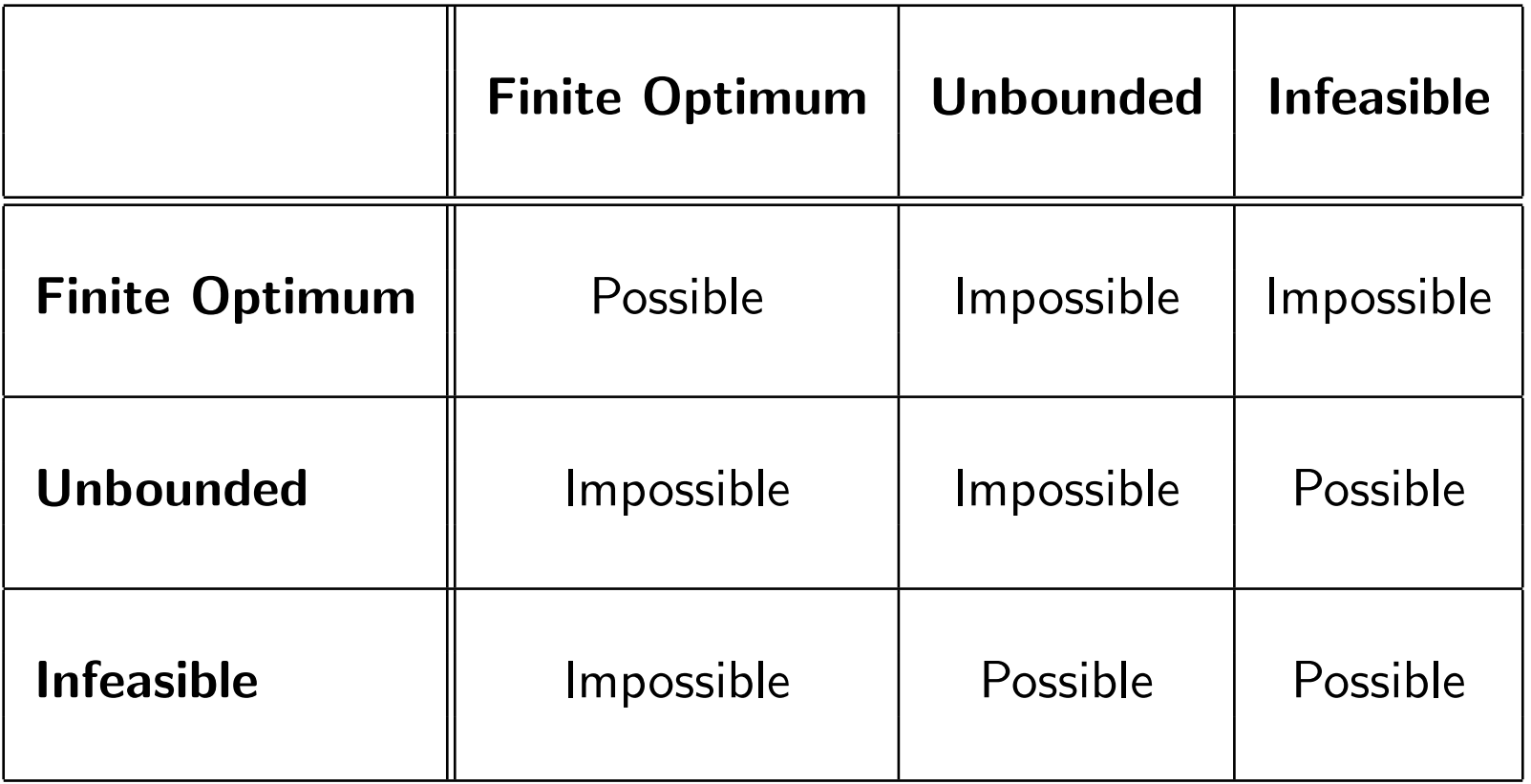

## **Strong Duality**

Proposition 1. (Strong Duality) If a linear programming problem has an optimal solution, so does its dual, and the respective optimal costs are equal.

- How might we go about proving this result?
- Let's consider again the simplex algorithm and the conditions under which it terminates with an optimal solution.

#### Dual Solutions from the Simplex Algorithm

• The optimality conditions implicit in the statement of the simplex algorithm are that

$$
\bar{c}_j = c_j - c_B B^{-1} A_j \ge 0
$$

- $\bullet$  If we set  $p=c_{B}B^{-1}.$  then the above condition is exactly the feasibility condition for the  $j^{\rm th}$  dual constraint.
- The condition that all the reduced costs be nonnegative is equivalent to dual feasibility.
- Hence, the simplex algorithm can be interpreted as maintaining primal feasibility while trying to achieve dual feasibility.
- There is an alternative algorithm that maintains dual feasibility while trying to achieve primal feasibility.

#### Complementary Slackness

**Proposition 2.** If x and p are feasible primal and dual solutions to a general linear program with constraint matrix  $A \in \mathbb{R}^{m \times n}$  and right-hand side vector  $b \in \mathbb{R}^m$ , then  $x$  and  $p$  are optimal if and only if

> $p^{\top}(Ax - b) = 0,$  $(c^{\top} - p^{\top}A)x = 0.$

## Optimality Without Simplex

Let's consider an LP in standard form. We have now shown that the optimality conditions for (nondegenerate)  $x$  are

- 1.  $Ax = b$  (primal feasibility)
- 2.  $x \geq 0$  (primal feasibility)
- 3.  $x_i = 0$  if  $p^\top a_i \neq c_i$  (complementary slackness)
- 4.  $p^\top A \leq c$  (dual feasibility)
- $\bullet~$  In standard form, the complementary slackness condition is simply  $x^\top \bar c =$ 0.
- This condition is always satisfied during the simplex algorithm, since the reduced costs of the basic variables are zero.

#### More on Complementary Slackness

• Recall the complementary slackness conditions,

$$
p^{\top}(Ax - b) = 0,
$$
  

$$
(c^{\top} - p^{\top}A)x = 0.
$$

- If the primal is in standard form, then any feasible primal solution satisfies the first condition.
- If the dual is in standard form, then any feasible dual solution satisfies the second condition.
- Typically, we only need to worry about satisfying the second condition, which is enforced by the simplex method.

## Dual Variables and Marginal Costs

- Consider an LP in standard form with a nondegenerate, optimal basic feasible solution  $x^*$  and optimal basis  $B$ .
- Suppose we wish to perturb the right hand side slightly by replacing  $b$ with  $b + d$ .
- As long as  $d$  is "small enough," we have  $B^{-1}(b+d) > 0$  and  $B$  is still an optimal basis.
- The optimal cost of the perturbed problem is

 $c_B^{\top} B^{-1} (b + d) = p^{\top} (b + d)$ 

- $\bullet\,$  This means that the optimal cost changes by  $p^\top d.$
- Hence, we can interpret the optimal dual prices as the marginal cost of changing the right hand side of the  $i^{th}$  equation.

#### Economic Interpretation

- The dual prices, or *shadow prices* allow us to put a value on "resources" (broadly construed).
- Alternatively, they allow us to consider the sensitivity of the optimal solution value to changes in the input.
- Consider the bond portfolio problem from Lecture 3.
- By examining the dual variable for the each constraint, we can determine the value of an extra unit of the corresponding "resource".
- We can then determine the maximum amount we would be willing to pay to have a unit of that resource.
- Note that the reduced costs can be thought of as the shadow prices associated with the nonnegativity constraints.

## Shadow Prices in AMPL

Again, recall the simple bond portfolio model from Lecture 3.

```
ampl: model bonds.mod;
ampl: solve;
...
ampl: display rating_limit, cash_limit;
ratinglimit = 1
cash\_limit = 2
```
- This tells us that the optimal dual value of the rating limit constraint is 1.
- What does this tell us about the "cost" of improving the average rating?
- What is the return on an extra  $$1K$  of cash available to invest?

## Another Interpretation of Dual Prices

- Let's consider again the dual prices for the constraints in the simple bond portfolio model.
- By combining the two constraints with nonzero prices, we can get a third inequality that must be satisfied by any feasible solution:

 $2[x_1 + x_2 \le 100]$  +  $1[2x_1+x_2\leq 150] =$  $4x_1 + 3x_2 \leq 350$ 

• What does this tell us about the optimal solution value?

#### Economic Interpretation of Optimality

Example: A simple product mix problem.

```
ampl: var X1;
ampl: var X2;
ampl: maximize profit: 3*X1 + 3*X2;
ampl: subject to hours: 3*X1 + 4*X2 <= 120000;
ampl: subject to cash: 3*X1 + 2*X2 <= 90000;
ampl: subject to X1_limit: X1 >= 0;
ampl: subject to X2_limit: X2 >= 0;
ampl: solve;
...
ampl: display X1;
X1 = 20000ampl: display X2;
X2 = 15000
```
#### Shadow Prices in Product Mix Model

```
ampl: model simple.mod
ampl: solve;
...
ampl: display hours, cash;
hours = 0.5cash = 0.5
```
- This tells us that increasing the hours by  $2000$  will increase profit by  $(2000)(0.5) = $1000.$
- Hence, we should be willing to pay up to  $$.50/hour$  for additional labor hours (as long as the solution remains feasible).
- We can also see that the availability of cash and man hours are contributing equally to the cost of each product.

## Economic Interpretation of Optimality

- In the preceding example, we can use the shadow prices to determine how much each product "costs" in terms of its constituent "resources."
- The reduced cost of a product is the difference between its selling price and the (implicit) cost of the constituent resources.
- If we discover a product whose "cost" is less than its selling price, we try to manufacture more of that product to increase profit.
- With the new product mix, the demand for various resources is changed and their prices are adjusted.
- We continue until there is no product with cost less than its selling price.
- This is the same as having the reduced costs nonpositive (recall this was a maximization problem).
- Complementary slackness says that we should only manufacture products for which cost and selling price are equal.
- This can be viewed as a sort of multi-round auction.

## Shadow Prices in Short Term Financing Model

```
display balance;
```

```
balance [*] :=
0 -1.037291 -1.0302
2 -1.023 -1.01695
4 -1.01
5 -1;
```
How do we interpret these shadow prices?

## More Sensitivity Analysis

- Using the simplex algorithm to solve a standard form problem, we know that if  $B$  is an optimal basis, then two conditions are satisfied:
	- $\ B^{-1} b \geq 0$  $- c^T - c_B^T B^{-1} A \ge 0$
- When the problem is changed, we can check to see how these conditions are affected.
- $\bullet$  When using the simplex method, we always have  $B^{-1}$  available, so we can easily recompute the appropriate quantities.
- If the change causes the optimality conditions to be violated, we can usually re-solve from the current basis using either primal or dual simplex.

# Local Sensitivity Analysis

- For changes in the right-hand side,
	- $-$  Recompute the values of the basic variables,  $B^{-1}b.$
	- Re-solve using dual simplex if necessary.
- For a changes in the cost vector,
	- Recompute the reduced costs.
	- Re-solve using primal simplex.
- For changes in a nonbasic column  $A_i$ 
	- Recompute the reduced cost,  $c_j c_B B^{-1} A_j$ .
	- Recompute the column in the tableau,  $B^{-1}A_j$ .
- For all of these changes, we can compute ranges within which the current basis remains optimal.

# AMPL: Displaying Auxiliary Values with Suffixes

- In AMPL, it's possible to display much of the auxiliary information needed for sensitivity using suffixes.
- For example, to display the reduced cost of a variable, type the variable name with the suffix rc.
- Recall again the short term financing example  $(\texttt{short-term} \texttt{financing} \cdot \texttt{mod})$ .

```
ampl: display credit.rc;
credit.rc [*] :=
0 -0.0032121 0
2 -0.0071195
3 -0.003154 0
5 0
;
```
• How do we interpret this?

### AMPL: Other Auxiliary Information

• You can display the *status* of each variable

```
ampl: display buy.status;
buy.status [*] :=
A low
B bas
C bas
;
```
• You can also display such things as the slack in the constraints

```
ampl: display maturity_limit.slack;
maturity_limit.slack = 10
```
• Or the status of a slack variable

```
ampl: display maturity_limit.status;
maturity_limit.status = bas
```
• A list of all the possible suffixes is on the AMPL Web site.

# AMPL: Sensitivity Ranges

- AMPL does not have built-in sensitivity analysis commands.
- AMPL/CPLEX does provide such capability.
- To get sensitivity information, type the following

```
ampl: option cplex_options 'sensitivity';
```
• Solve the model from product mix model:

```
ampl: solve;
...
suffix up OUT;
suffix down OUT;
suffix current OUT;
```
## AMPL: Accessing Sensitivity Information

Access sensitivity information using the suffixes *up* and *down*. This is from the model bonds.mod.

```
ampl: display cash_limit.up, rating_limit.up, maturity_limit.up;
cash_limit.up = 102rating_limit.up = 200
matrixlimit.up = 1e+20
```

```
ampl: display cash_limit.down, rating_limit.down, maturity_limit.down;
cash_limit.down = 75
rating_limit.down = 140
maturity_limit.down = 350
```

```
ampl: display buy.up, buy.down;
: buy.up buy.down :=
A 6 3
B 4 2
;
```
## AMPL: Sensitivity for the Short Term Financing Model

```
ampl: short_term_financing.mod;
ampl: short_term_financing.dat;
ampl: solve;
ampl: display credit, credit.rc, credit.up, credit.down;
: credit credit.rc credit.up credit.down :=
0 0 -0.00321386 0.00321386 -1e+20
1 50.9804 0 0.00318204 0
2 0 -0.00711864 0.00711864 -1e+20
3 0 -0.00315085 0.00315085 -1e+20
4 0 0 0 -1e+20
;
```
# AMPL: Sensitivity for the Short Term Financing Model (cont.)

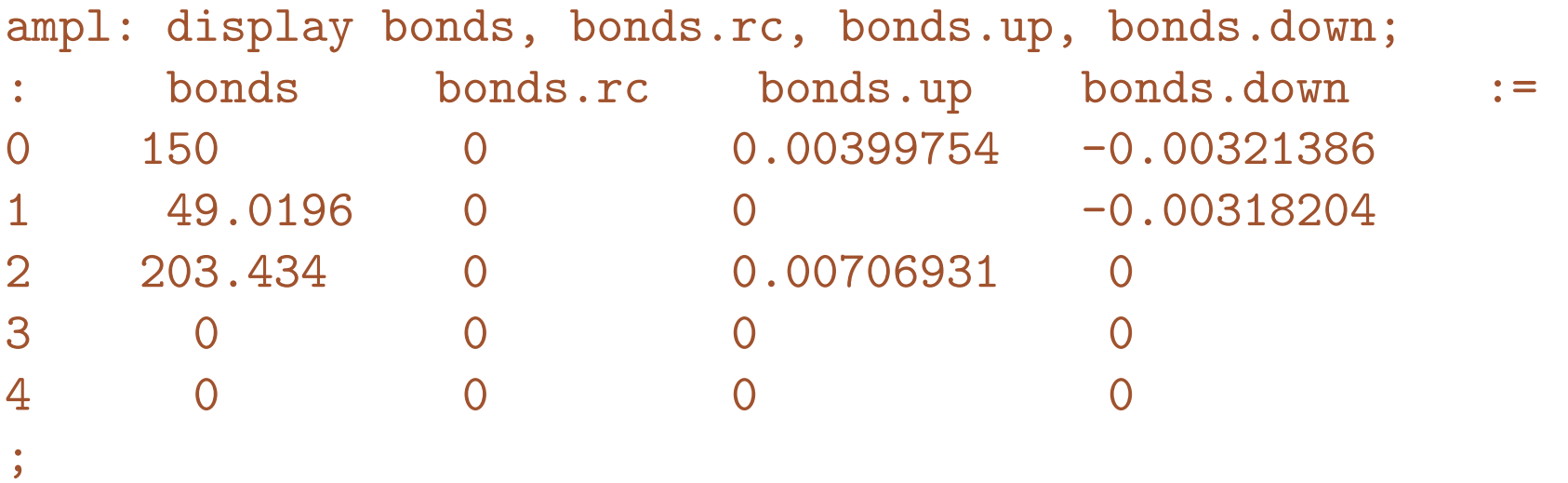

# AMPL: Sensitivity for the Short Term Financing Model (cont.)

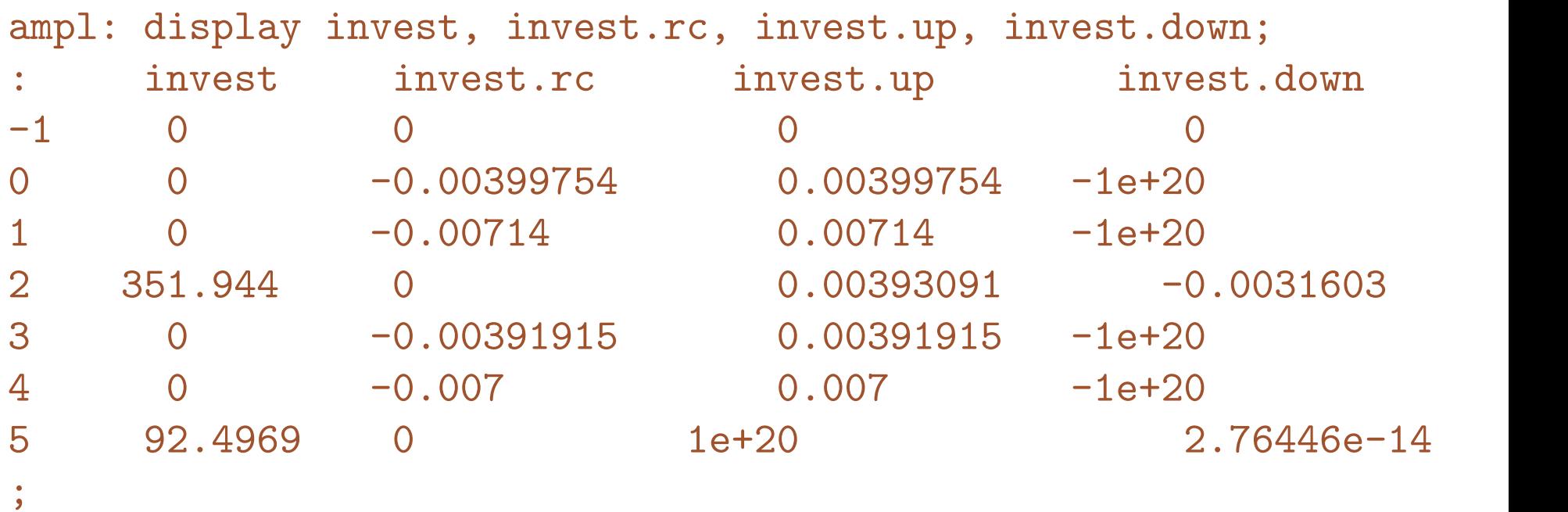

# Sensitivity Analysis of the Dedication Model

Let's look at the sensitivity information in the dedication model

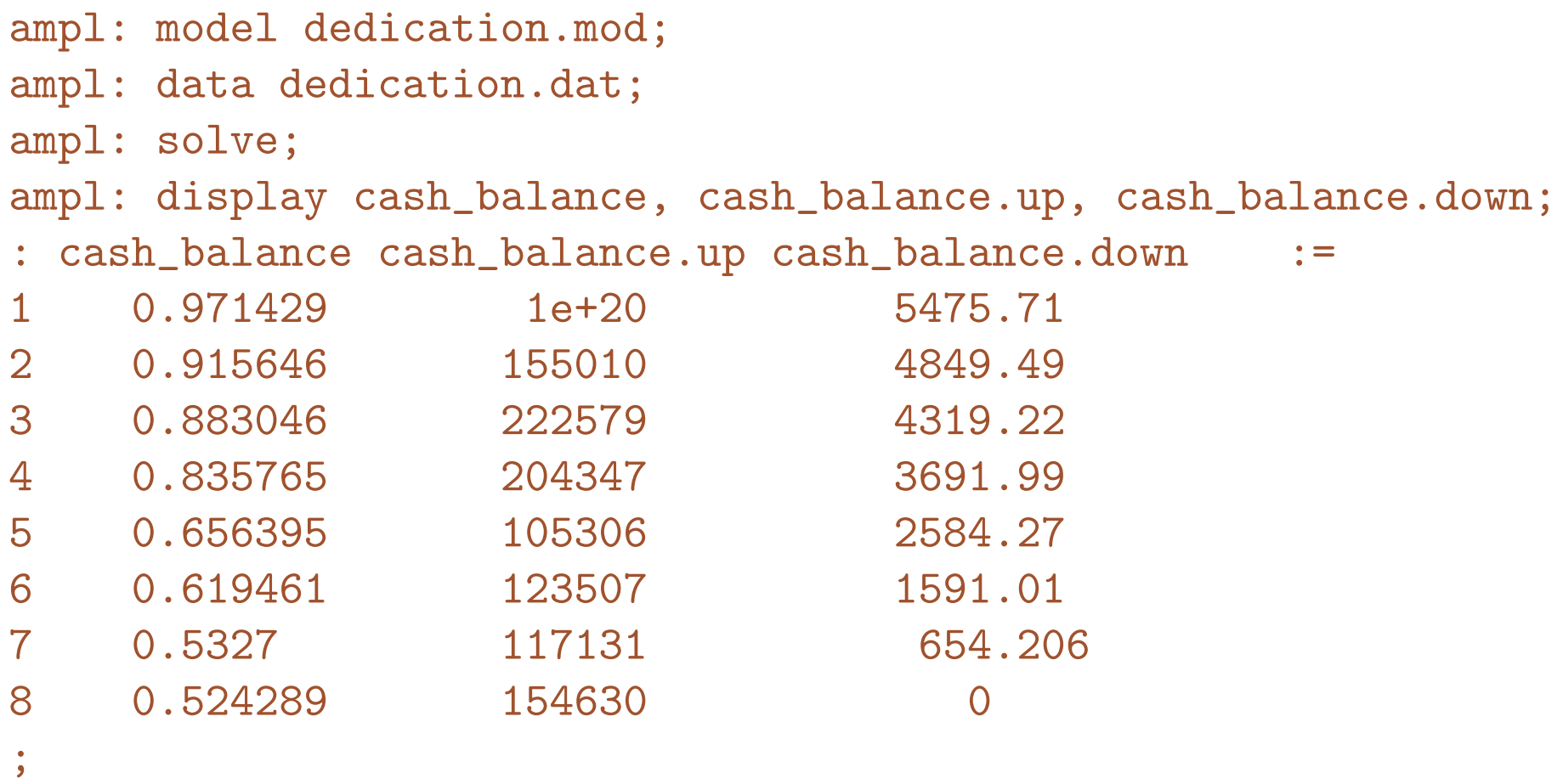

How can we interpret these?

# Sensitivity Analysis of the Dedication Model

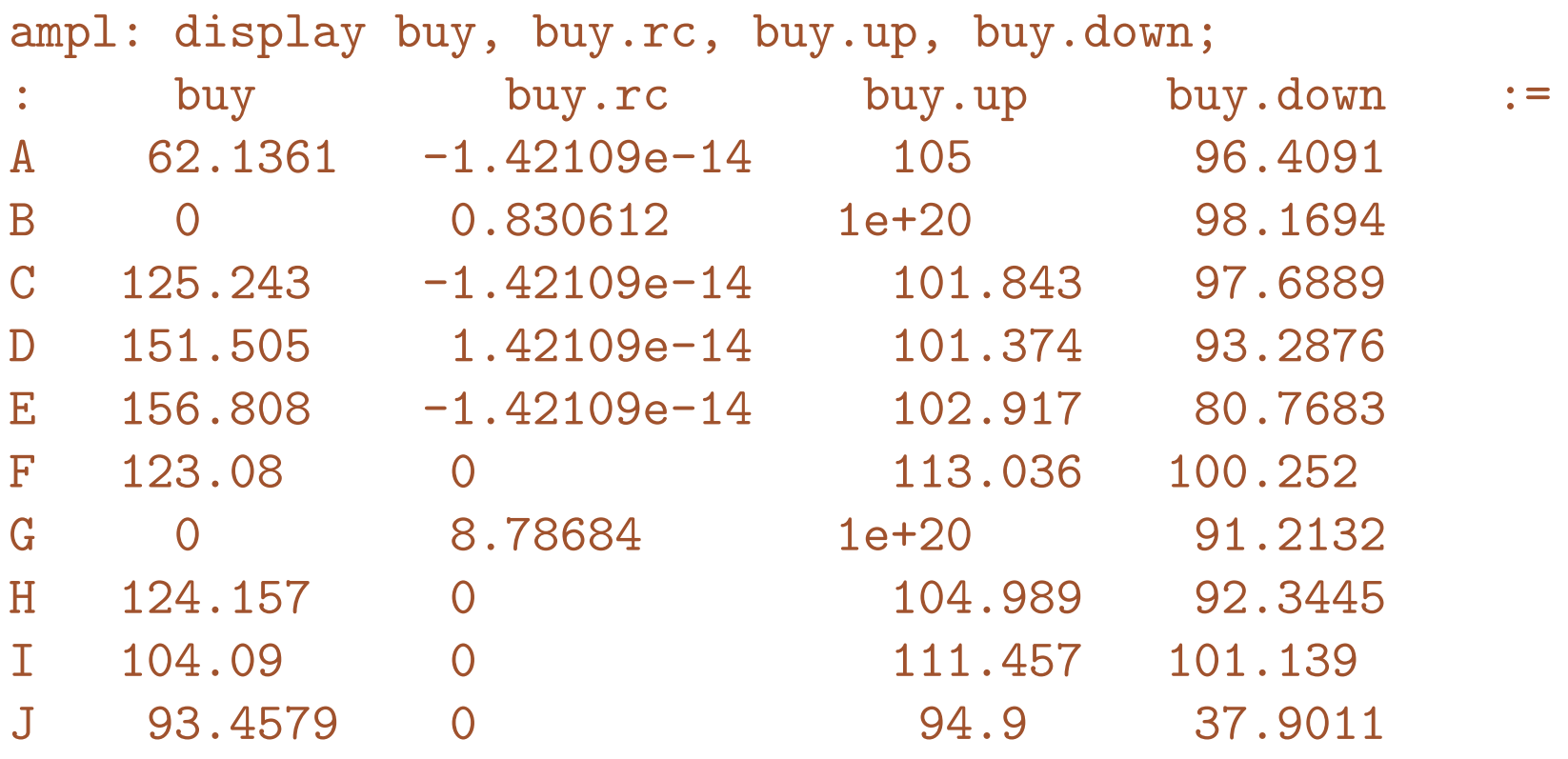

;

;

# Sensitivity Analysis of the Dedication Model

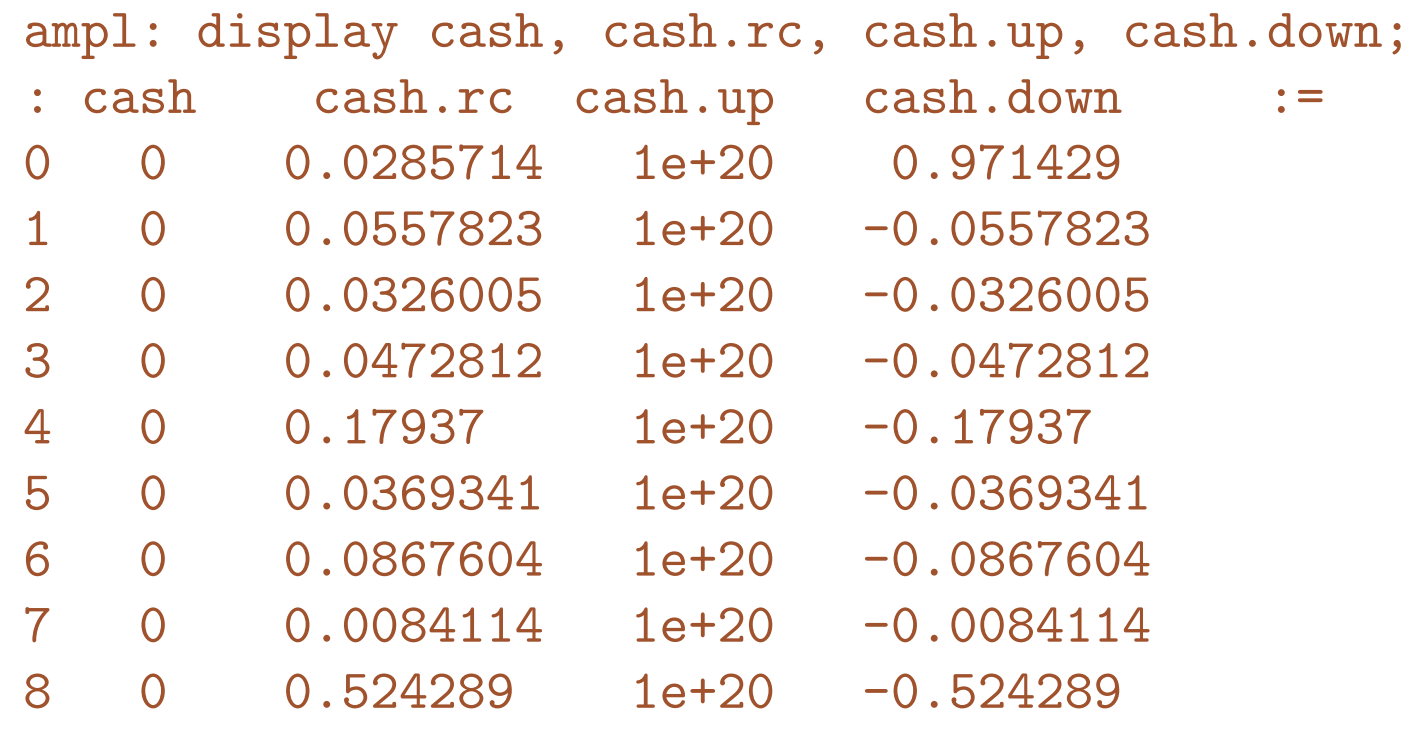

# Sensitivity Analysis in PuLP

- PuLP creates suffixes by default when supported by the solver.
- The supported suffixed are .pi and .rc.

#### Sensitivity Analysis of the Dedication Model with PuLP

```
for t in Periods[1:]:
   prob += (cash[t-1] - cash[t]+ lpSum(BondData[b, 'Coupon'] * buy[b]
               for b in Bonds if BondData[b, 'Maturity'] >= t)
             + lpSum(BondData[b, 'Principal'] * buy[b]
               for b in Bonds if BondData[b, 'Maturity'] == t)
             == Liabilities[t]), "cash_balance_%s"%t
```

```
status = prob.solve()
```

```
for t in Periods[1:]:
   print 'Present value of $1 liability for period', t,
   print prob.constraints["cash_balance_%s"%t].pi
```